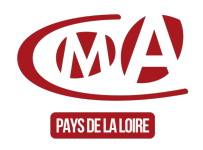

#### Créer des animations dynamiques avec CANVA

Référence : FCONUM0040

Thématique : Me former aux outils informatiques

**Formation éligible**

# **FORMATION CONTINUE**

Taux de satisfaction année 2024 : 77,78%

#### 88,89

% des stagiaires se déclarent satisfaits

concernant la possibilité de mettre en œuvre les connaissances acquises en formation dans leur activité

#### **« Le design à la portée de tous. »**

#### **Objectifs**

- Créer des visuels avancés (vidéos et animations)
- Personnaliser l'outil pour gagner en efficacité et cohérence graphique
- Travailler de manière collaborative et partager des visuels

#### **Contenu**

- Les notions de base de CANVA
- Les éléments clés à la création de visuels, flyer/affiche
- Les clés à la création de publication de réseaux sociaux
- La prise en main de l'outil CANVA
- Les fonctionnalités de base de l'outil de planification Buffer
- Le concept de l'identité commerciale
- La création de sa propre identité commerciale
- Les fonctionnalités de base de l'outil collaboratif
- Les bases à la création de flyer vidéo

#### **Prérequis**

Avoir suivi la formation " Réaliser ses supports de communication avec CANVA"

#### **Méthodes mobilisées**

- Remise de fiches techniques
- Tutoriels
- Livrets
- Mise en pratique
- Travail en groupe et binômes

#### **Moyens**

- Salle de formation et de tables individuelles
- 1 Salle informatique équipée de 12 postes informatiques, avec accès internet

#### **Modalités d'évaluation**

• Évaluation des acquis de la formation par le formateur

#### **Durée**

 $\bullet$  1 jour en présentiel (7h)

#### **Modalités et délais d'accès**

Sur inscription aux dates indiquées pour chaque session

## **Tarif public**

• 244 €/jour nets de taxe avec prise en charge totale ou partielle possible selon les conditions de l'organisme de financement de la formation professionnelle

### **Tarif artisan**

(Entreprise inscrite au Registre National des Entreprises (RNE), exerçant une activité artisanale dont le code d'activité (APRM) relève de la NAFA, Nomenclature d'Activité Française de l'Artisanat)

Possibilité de prise en charge partielle du coût de la formation sous réserve des conditions des organismes financeurs - Nous contacter

#### **[Accessibilité](https://www.urmapaysdelaloire.fr/accessibilite-handicap)**

Pour les personnes qui rencontreraient des difficultés issues d'une situation de handicap, même léger, merci de nous contacter afin d'établir les modalités d'accessibilité et d'adaptation à la formation

Se préinscrire

**Nous contacter**

Contacter la CMA 3006

#### Date de mise à jour : 4 mars 2025

Délivré par:

- Angers (CMA49 accueil) : 5, rue Darwin CS 80806 49008 ANGERS CEDEX 01
- Le Mans (CMA72 accueil) : 5, cour Etienne-Jules Marey CS 81630 72016 LE MANS CEDEX 2
- Ste-Luce-sur-Loire (CMA44 formation continue) : 5, allée des Liards BP18129 44981 SAINTE-LUCE-SUR-LOIRE CEDEX
- La Roche-sur-Yon (CMA85 accueil) : 35, rue Sarah Bernhardt CS 90075 85002 LA ROCHE-SUR-YON CEDEX
- Laval (CMA53 accueil) : 39, quai André Pinçon CS 30227 53002 LAVAL CEDEX
- Angers (CMA49 formation continue) : 5, rue Darwin CS 80806 49008 ANGERS CEDEX 01
- Laval (CMA53 formation continue) : 5, rue Darwin CS 80806 49008 ANGERS CEDEX 01
- Le Mans (CMA72 formation continue) : 5, cour Etienne-Jules Marey CS 81630 72016 LE MANS CEDEX 2
- La Roche-sur-Yon (CMA85 formation continue) : 35, rue Sarah Bernhardt CS 90075 85002 LA ROCHE-SUR-YON CEDEX
- CMA Pays de la Loire (siège régional) : 6, boulevard des Pâtureaux 44985 SAINTE-LUCE-SUR-LOIRE CEDEX
- Ste-Luce-sur-Loire (CMA44 accueil) : 5, allée des Liards BP18129 44981 SAINTE-LUCE-SUR-LOIRE CEDEX
- Cholet, antenne CMA (49) : 5 Boulevard Pierre LECOQ LA NOVATHEQUE ZAC du Carteron - 49300 CHOLET

Prochaines sessions:

- Angers (CMA49 formation continue) Mardi 17 juin 2025 Inscription avant le 13/06/2025
- CMA Pays de la Loire (siège régional) Pour toute information complémentaire sur le programme en cours ou à venir, une date, un lieu, nous contacter.
	- Pas de date limite d'inscription

Tarifs:

- TOUT PUBLIC contact
- ARTISAN (INSCRIT AU RM) contact